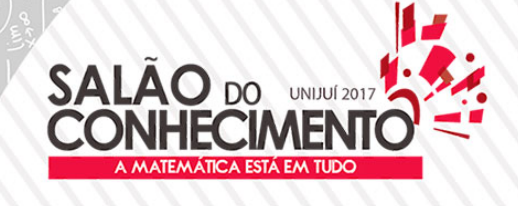

XXV Seminário de Iniciação Científica XXII Jornada de Pesquisa XVIII Jornada de Extensão VII Mostra de Iniciação Científica Júnior VII Seminário de Inovação e Tecnologia

**Evento:** XVIII JORNADA DE EXTENSÃO

# **FÍSICA PARA TODOS: OS ELEMENTOS DE PROGRAMAÇÃO NO DESENVOLVIMENTO DO SIMULADOR VEICULAR<sup>1</sup> FÍSICA PARA TODOS: THE PROGRAMMIN ELEMENTS IN THE DEVELOPMENT OF VEHICLE SIMULATOR**

# **Victor Noster Kürschner<sup>2</sup> , Nelson Adelar Toniazzo<sup>3</sup> , Mathias Rambo Jappe<sup>4</sup> , Bruno Pich Vendrusculo<sup>5</sup> , Arthur De Jesus Staats<sup>6</sup> , Leonardo Antônio Brum Viera<sup>7</sup>**

 $^1$  Projeto de extensão vinculado ao Física para todos

 $^{\rm 2}$  Bolsista de Extensão PIBEX/UNIJUI, autor principal do resumo, estudante de Engenharia Elétrica.

 $^{\rm 3}$  Professor Mestre de Física da UNIJUÍ, coordenador do núcleo de Extensão.

- $^4$  Bolsista de Extensão PIBEX/UNIJUÍ, co-autor do resumo, estudante de Engenharia Civil.
- 5 Estagiário Proext, aluno da Engenharia Elétrica.
- $^{\rm 6}$  Bolsista de Extensão PIBEX/UNIJUÍ, aluno da Engenharia Elétrica.
- $\mathrm{^{7}}$  Estagiário Proext, aluno da Engenharia Elétrica.

### INTRODUÇÃO

A Assembleia-Geral das Nações Unidas editou, em março de 2010, uma resolução definindo o período de 2011 a 2020 como a "Década de ações para a segurança no trânsito". Segundo a organização Mundial da Saúde OMS, são três mil vidas perdidas por dia nas estradas e ruas é a nona maior causa de mortes no mundo. Os acidentes de trânsito são o primeiro responsável por mortes na faixa de 15 a 29 anos de idade.

Nesse panorama, o Brasil aparece em quinto lugar entre os países recordistas em mortes no trânsito. Segundo registro no seguro DPVAT (Danos Pessoais Causados por Veículos Automotores de Via Terrestre), o Brasil tem 31,3 vítimas fatais por 100 mil habitantes, o que significa que aproximadamente 60,7 mil brasileiros perderam a vida em acidentes de trânsito, além de 352 mil casos de invalidez permanente. Ainda de acordo com o estudo, mais de 95% dos desastres viários são resultado de irresponsabilidade e imperícia dos motoristas e 40% das vítimas estavam em motocicletas.

 Diversos estudos mostram que a maioria dos Acidentes de Trânsito [AT] ocorrem por falhas humanas associadas a seguintes fatores tais com: excesso de velocidade, não respeito á distância segura entre os veículos, não obediência à sinalização, ultrapassagens mal realizadas, sono, uso de drogas e bebidas alcoólicas, entre outros. Segundo especialistas no assunto, uma das maneiras de diminuir o índice de acidentes de trânsito é o investimento na educação, em medidas de reeducação de novos valores comportamentais especialmente quando as pessoas estão envolvidas no ambiente do trânsito.

Tendo em vista a necessidade da constante educação e conscientização, especialmente junto ao público jovem quanto à prevenção dos acidentes de trânsito, o projeto de extensão Física para Todos vem a algum tempo desenvolvendo um Simulador Veicular, que servirá como um instrumento pedagógico de grande potencial para apresentar conceitos físicos envolvidos nas mais diversas situações do trânsito. Este trabalho de programação é uma parte do projeto do desenvolvimento do Simulador Veicular que envolve ainda sensoriamento e controle, a programação gráfica e design. METODOLOGIA

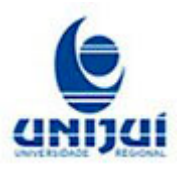

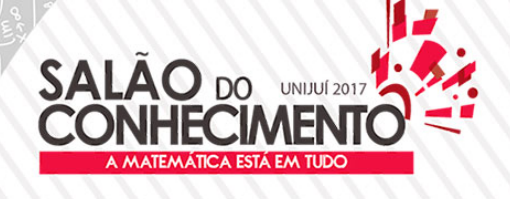

XXV Seminário de Iniciação Científica XXII Jornada de Pesquisa XVIII Jornada de Extensão VII Mostra de Iniciação Científica Júnior VII Seminário de Inovação e Tecnologia

#### **Evento:** XVIII JORNADA DE EXTENSÃO

Para a construção do simulador foi utilizado um motor gráfico próprio para criação de jogos, produzido pela *Epic Games*, o motor gráfico *Unreal Engine* 4. Esse motor é um dos mais populares nos últimos anos, principalmente por sua capacidade gráfica, facilidade de programação e por ser software livre. Além disso, a *Unreal Engine* possui um fórum com documentos referentes a sua linguagem de programação, tutorias para iniciantes e inúmeras informações que capacitam qualquer um para começar seu projeto. O software trabalha com dois principais tipos de linguagem, a C/C++, e uma linguagem própria do software, chamada de *blueprint*. Essa última é composta de blocos de comandos e funções, que ligados um ao outro compõem a lógica de programação. Além disso, o motor gráfico é composto com vários recursos de iluminação, texturas, sombreamentos, porém, sua principal característica é a liberdade para programar, sendo que uma ação pode ser feita de várias maneiras, apenas utilizando lógicas diferentes para realizala, isto é possível devido à grande biblioteca de comandos e funções próprias do motor.

#### RESULTADOS E DISCUSSÃO

O início da lógica do simulador é composta pela movimentação do veículo a ser utilizado, definindo seus parâmetros de velocidade, estabilidade, frenagem e colisão, juntamente com estes parâmetros é definido as propriedades de entrada: acelerador, freio e volante. Após ser construído e programado o carro, foi feito seu percurso aleatório pela pequena cidade desenvolvida pela parte gráfica. Para a realização desta tarefa foi utilizada uma *blueprint* chamada *On Actor Begin Overlap*, ou, "O Ator Inicia a Sobreposição", que realiza um comando a partir de uma ação que acontece no mapa, ou seja, ao carro sobrepor um objeto escolhido, uma ação é realizada, sendo que esta ação randomizada é um comando para o motorista dobrar para a direita, esquerda ou apenas seguir em frente. Após o condutor andar por algumas ruas aleatoriamente o mesmo será posto em meio a um acidente, também aleatório, que pode acontecer a qualquer momento do jogo, o pondo em uma situação onde exigirá uma frenagem brusca. A partir do tempo em que o condutor vê o objeto em questão e pisa no freio, é calculado seu tempo de reação e a distância de reação. A colisão pode acontecer ou não dependendo do motorista e seu tempo de reação, assim como numa situação real no trânsito, um acidente é evitado pelo tempo de reação do motorista para a frenagem do veículo.

O mapa desenvolvido é composto por diferentes ambientes, cujas características afetem o ato de dirigir um veículo no trânsito. Por exemplo, em uma área chuvosa, será feito simulação de acidentes de forma a analisar como as características de asfalto molhado mudam no tempo de frenagem do veículo. Já num ambiente urbano, onde o barulho, quantidade de veículos e pessoas estão presentes. E por último um ambiente com neblina que simulará temperaturas mais baixas.

O simulador de trânsito é baseado inteiramente em situações cotidianas, por isto a física tem de estar presente em todas essas situações, a partir desta ideia, computacionalmente calculamos e aproximamos propriedades físicas como atrito em diferentes climas, atrito dos pneus do veículo e da via a qual ele se locomove, tudo para as situações simuladas aproximarem-se do real.

Uma das variáveis mais importantes a ser considerada no trânsito é o tempo que o ser humano demora para responder a determinada ação ao seu redor e pisar no freio para evitar uma colisão, pois é ela que define a gravidade do acidente e se ele irá ocorrer. Esse tempo é facilmente calculado, sendo implementado um contador no momento que o objeto se torna visível para o motorista e pausado quando o mesmo pisa no freio. No motor gráfico foi criado com uma lógica parecida, porém, invés de ser criado um contador, utilizamos o próprio contador do motor gráfico, que é iniciado no momento em que a

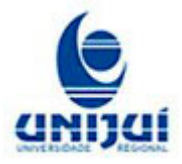

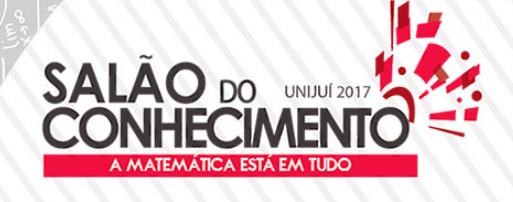

#### **Evento:** XVIII JORNADA DE EXTENSÃO

simulação é iniciada. No momento em que o objeto em questão se torna visível para o condutor, o código criado armazena o tempo de simulação em uma variável criada, chamada de Tempo 1, e o mesmo acontece para quando o motorista pisa no freio, novamente o tempo em que se encontra a simulação é armazenado em outra variável, chamada de Tempo 2. O tempo de reação do motorista é calculado fazendo o Tempo 2 (maior) menos o Tempo 1 (menor), tendo esta subtração armazenada em uma variável chamada Tempo de Reação. Conforme a figura 2, mostra o modo como é calculado o tempo reação.

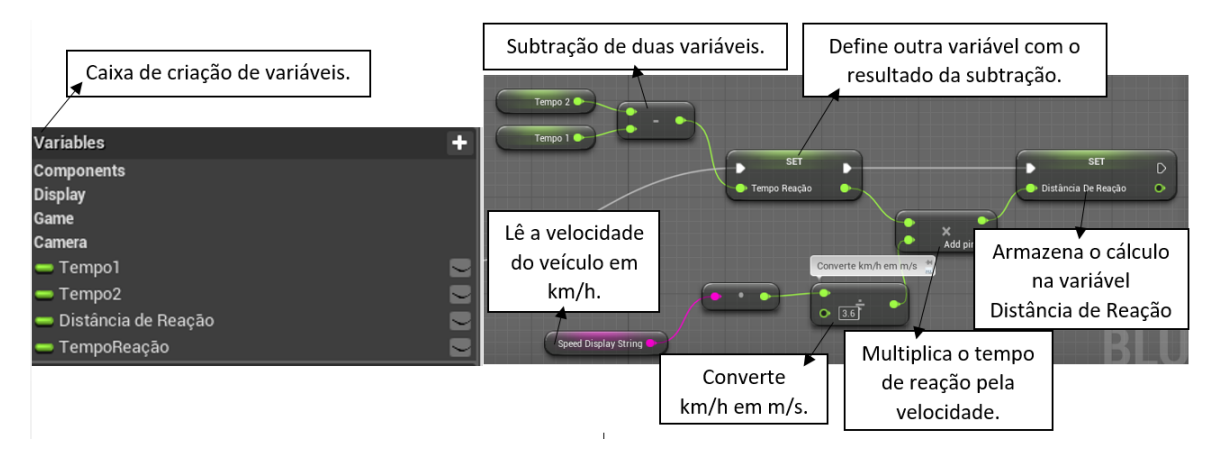

Figura 1 – Sequência de programação e cálculos de tempo de reação e distância de reação.

A *distância de reação* é "a distância que o veículo percorre desde que o condutor vê o perigo, até apoiar o pé sobre o freio" e ela é calculada como sendo o produto da velocidade em que o carro estava no momento do acionamento de freio pelo tempo de reação.

A *distância de frenagem* é definida a partir do momento do acionamento dos freios até o veículo parar. Sua determinação depende da velocidade do veículo no momento de acionar os freios e do coeficiente de atrito entre a pista e os

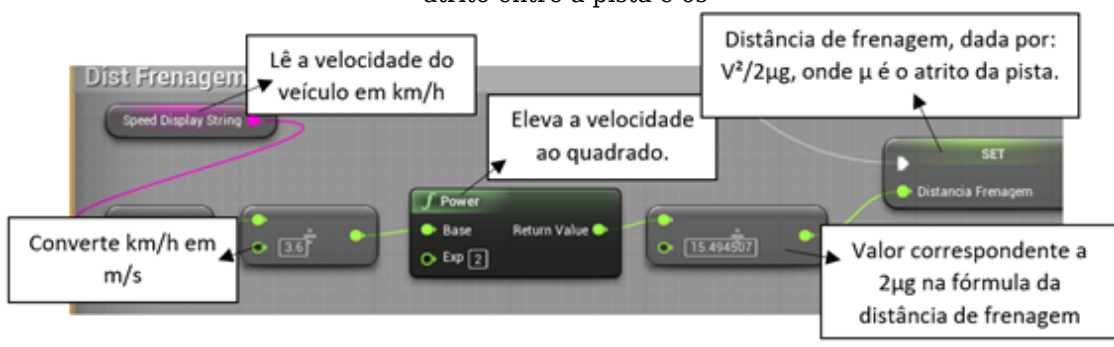

Figura 2 – Código do cálculo da distância de frenagem.

A determinação do coeficiente de atrito foi modificado a partir das propriedades do *Unreal Engine*, chamado de *Materials*, esta propriedade tem a função de construir e controlar a aparência dos objetos no mapa, porém, em conjunto destes materias, existe outra propriedade chamada *Physical Materials*, ou, Materiais Físicos, esta propriedade é responsável por controlar as propriedades físicas do Material a qual ela é aplicada, sendo uma destas propriedades o atrito, ou *Friction*, como é chamada no software. É uma

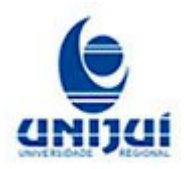

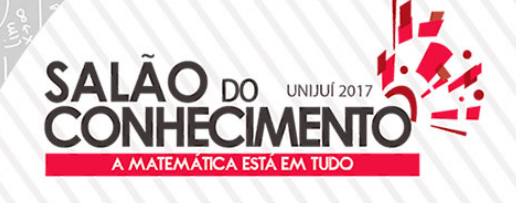

XXV Seminário de Iniciação Científica XXII Jornada de Pesquisa XVIII Jornada de Extensão VII Mostra de Iniciação Científica Júnior VII Seminário de Inovação e Tecnologia

#### **Evento:** XVIII JORNADA DE EXTENSÃO

simples variável, que ao alterar seu valor, altera-se o atrito da superfície a qual o material é aplicado, como por exemplo a malha asfáltica do simulador.

A partir de um código programado é possível acessar esta variável de atrito e controla-la quando necessário, alterando por exemplo, quando começa a chover, diminuindo seu valor, assim aumentando o nível de deslizamento da pista.

*Widget* de tempo e distância de reação e frenagem: estes são os *widgets* mais importantes do simulador, pois são responsáveis por mostrar valores que foram previamente calculados em programação na tela do jogador, ou seja, tem de se pegar variáveis que estão criadas em outro local, e imprimi-las na tela, para isto usa-se um bloco de comando chamado *Cast to*, ou, lançado para, que referencia o peão a qual irá ser utilizado para a lógica de programação, como mostra a figura 5. Referenciou-se o veículo da qual as variáveis estão criadas, e transformou-as em um texto, que se altera cada vez que a variável muda.

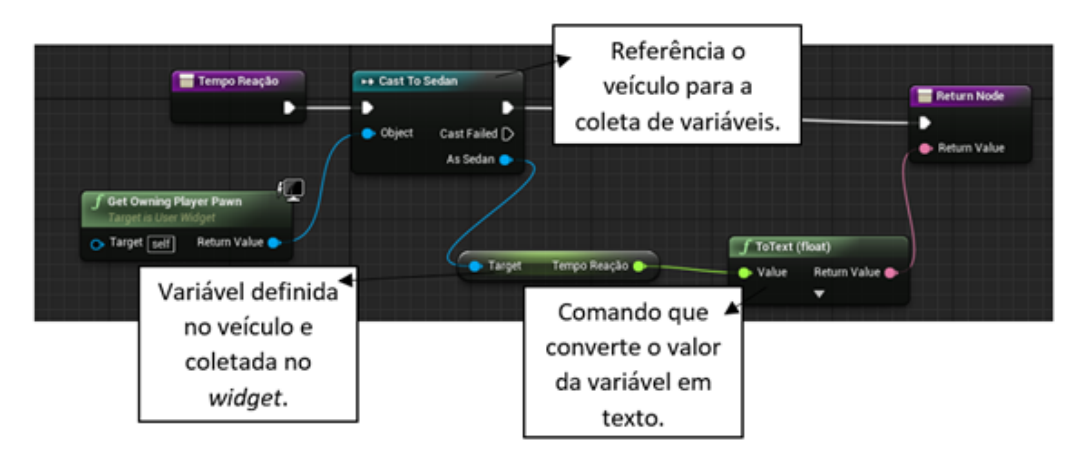

Figura 3 – Linha de código que referencia o veículo para retirar variáveis relacionadas a ele.

*Widget* com imagens e vídeos: Os *widgets* de imagens foram utilizados principalmente para guiar o motorista, em uma espécie de GPS no canto direito superior da tela, com imagens de flechas sinalizadoras e um pequeno texto, dizendo qual o próximo passo que ele tem de fazer, ver figura 4.

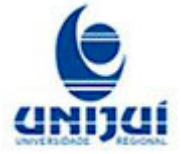

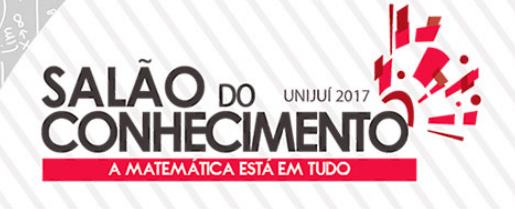

### **Evento:** XVIII JORNADA DE EXTENSÃO

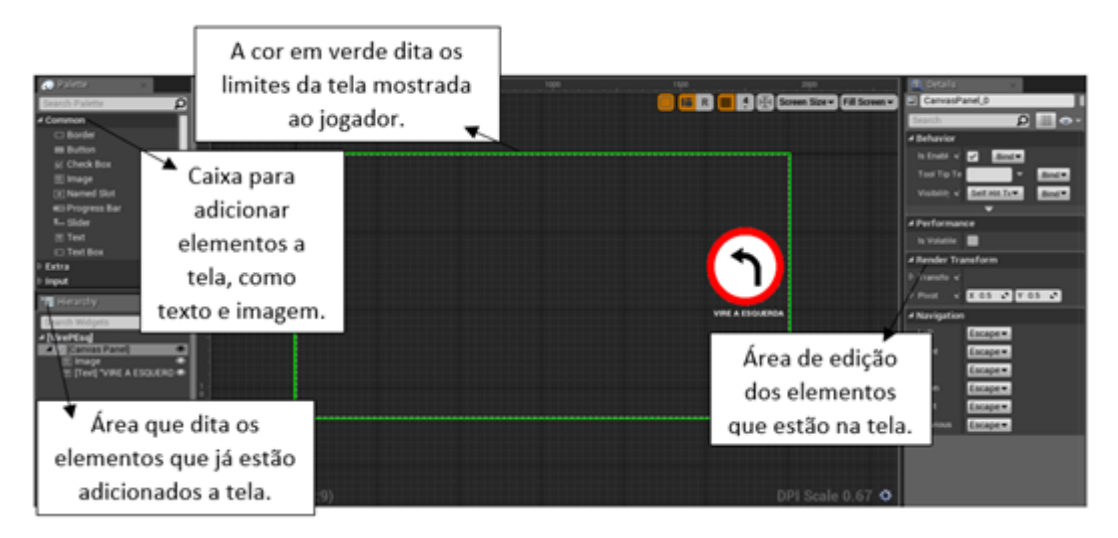

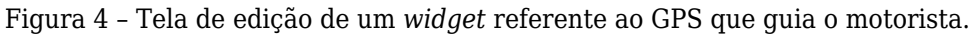

## CONSIDEREAÇÕES FINAIS

Acreditamos que esse trabalho como parte do Simulador Veicular pode contribuir para a educação no trânsito. Como é um sistema interativo com o condutor, podemos mostrar através do simulador que o ato de dirigir não é algo "mecânico", mas sim uma atividade que exige muita atenção, que a crença de que o motorista possui total controle do veículo, não é verdadeira. Fazendo uso da física, computação e eletrônica mostraremos que o tempo e o espaço em que ocorrem acidentes de trânsito são diferentes da noção de espaço e tempo que construímos em nossa cotidianidade. Entendemos que a percepção diferente desses conceitos por parte do condutor, possa contribuir para uma formação de uma nova consciência sobre o ato de dirigir um veículo em uma via. Assim, possivelmente haverá atitudes no sentido de medidas defensivas e uma maior prevenção de acidentes futuros.

**Palavras-chave:** Unreal Engine; simulação; blueprint; educação; trânsito;

**Keywords:** Unreal Engine; simulation; blueprints; education; traffic;

## REFERÊNCIAS

[1] DETRAN/RS, Diagnóstico da Acidentalidade Fatal no Trânsito 2016. Disponível em: http://www.detran.rs.gov.br/. Acessado em: 16 de junho, 2017, 10:30:20.

[2] UNREAL ENGINE 4, Documentation. Disponível em: https://docs.unrealengine.com/. Acessado em: 30 de abril, 2017, 14:30:00.

[3] NUSSENZVEIG, H. M. Física básica 1 - Mecânica. 3. ed. São Paulo: Edgard Blücher, 1981.

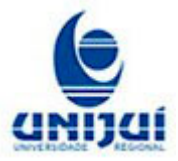